# Scaling Secrets in Kubernetes: A Secure Multi-Cluster Approach

Gianluca Mardente

**Cisco Systems** 

# What is a secret

- A secret is any piece of information that you want to keep confidential, such as API keys, passwords, certificates, and SSH keys.
- Secret Management systems store your secrets in a secure, encrypted format, and provides you with a simple, secure way to access them.

# Secret Management System: Benefits

- **1.Security:** A Secret Manager uses strong encryption to protect your secrets. Your secrets are never stored in plaintext, and they are only accessible to authorized users only.
- **2.Convenience:** A Secret Management System makes it easy to manage the secrets. You can store, access, and rotate your secrets from anywhere.
- **3.Auditability:** A Secret Management provides detailed audit logs that track who accessed your secrets and when. This helps you to track down security incidents and to comply with security regulations.

# **External Secrets Operator**

- <u>External Secrets Operator</u> is an open-source Kubernetes operator
- Integrates external secret management systems like AWS Secrets Manager, HashiCorp Vault, Google Secrets Manager, Azure Key Vault, IBM Cloud Secrets Manager, and many more.
- Synchronizes secrets from external APIs into Kubernetes.

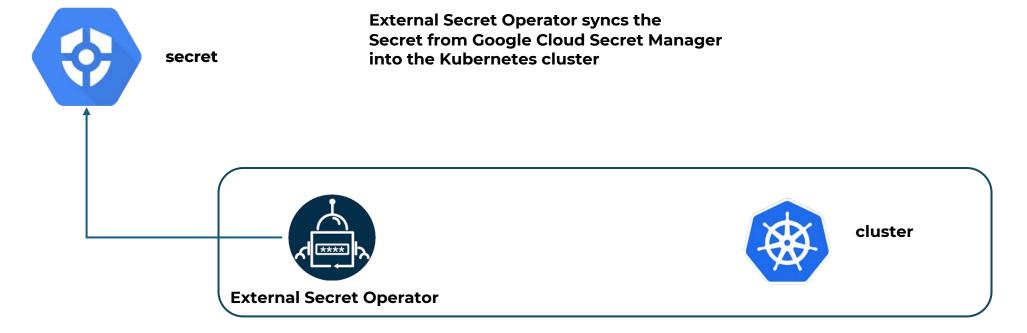

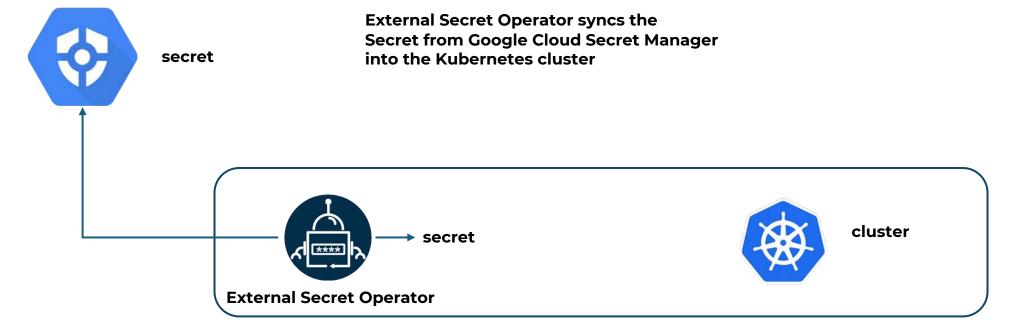

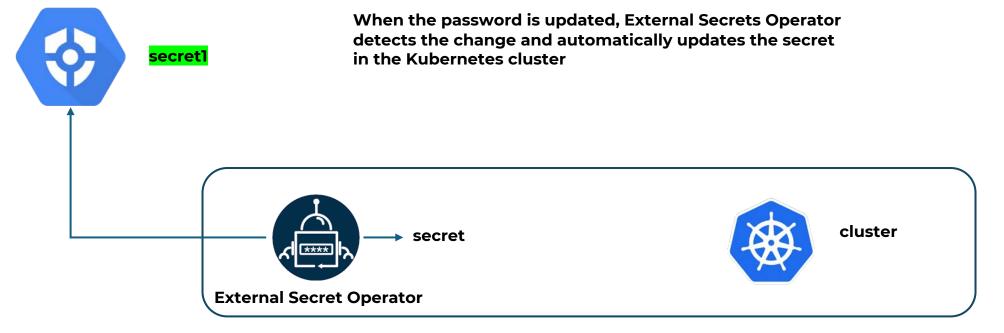

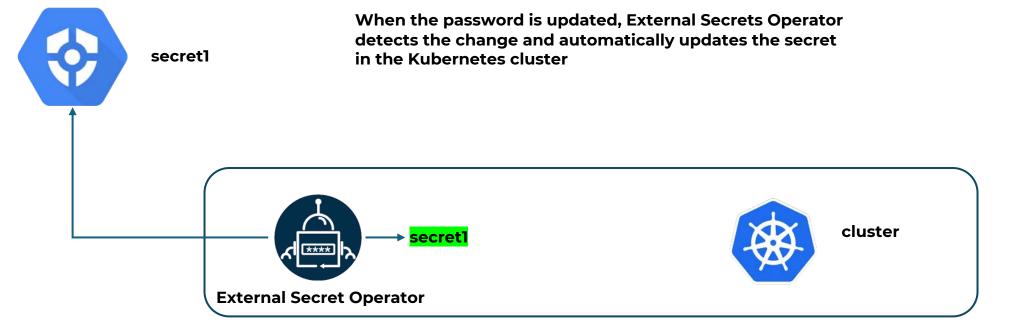

# Fleet of Kubernetes clusters

• What if you have a fleet of Kubernetes clusters to manage?

# **Sveltos**

 Sveltos is a Kubernetes add-on controller that simplifies the deployment and management of add-ons and applications across multiple clusters.

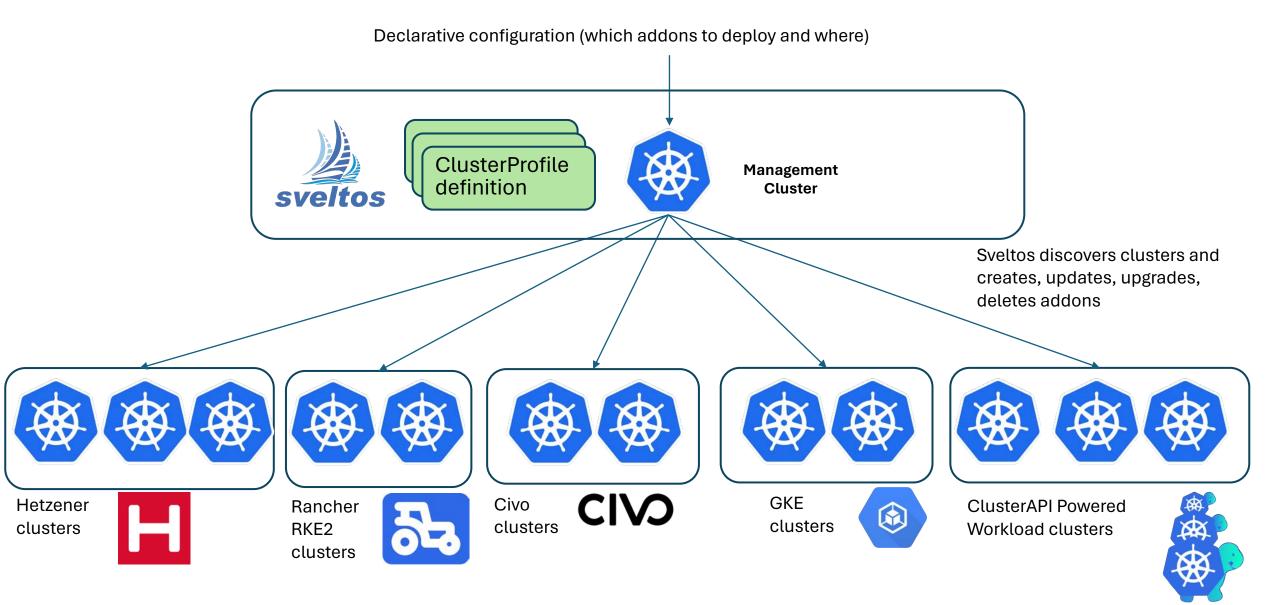

Built in support for ClusterAPI

## ClusterProfile

#### **ClusterProfile:**

- CRD used to specify which add-ons need to be deployed in which cluster.

apiVersion: config.projectsveltos.io/v1alpha1 kind: ClusterProfile metadata: name: deploy-kyverno spec: clusterSelector: env=fv helmCharts: - repositorvURL: https://kyverno.github.io/kyverno/ repositoryName: kyverno chartName: kyverno/kyverno chartVersion: v2.6.0 kyverno-latest releaseName: releaseNamespace: kyverno helmChartAction: Install kustomizationRefs: - namespace: flux-system name: flux-system kind: GitRepository path: ./helloWorld/ targetNamespace: eng policyRefs: - name: contour-gateway-provisioner-secret namespace: default kind: Secret

- clusterSelector: selects set of managed clusters;
- helmCharts: list of helm charts to be deployed in the clusters matching clusterSelector;
- **kustomizationRefs**: : list of sources containing kustomization files. Resources will be deployed in the clusters matching clusterSelector;
- *policyRefs*: list of ConfigMaps/Secrets containing the Kubernetes resources to be deployed in the clusters matching clusterSelector.

## **Project Sveltos - Templates**

apiVersion: config.projectsveltos.io/v1alpha1 kind: ClusterProfile metadata: name: deploy-resources spec: clusterSelector: env=fv templateResourceRefs: - resource: kind: Secret name: autoscaler namespace: default identifier: AutoscalerSecret policyRefs: - kind: ConfigMap name: info namespace: default

Sveltos can be instructed to fetch any resource from management cluster

Following YAML instructs Sveltos to fetch the Secret instance *autoscaler* in the namespace *default* and make it available to the template with the keyword AutoscalerSecret

Sveltos does not have all the necessary permissions to fetch resources from the management cluster by default. Therefore, when using *templateResourceRefs*, you need to provide Sveltos with the correct RBACs.

# External Secrets Operator and Sveltos together

- When managing a multitude of Kubernetes clusters:
  - External Secrets Operator can be deployed in the management cluster;
  - Sveltos can be used to distribute the secrets to the managed clusters.

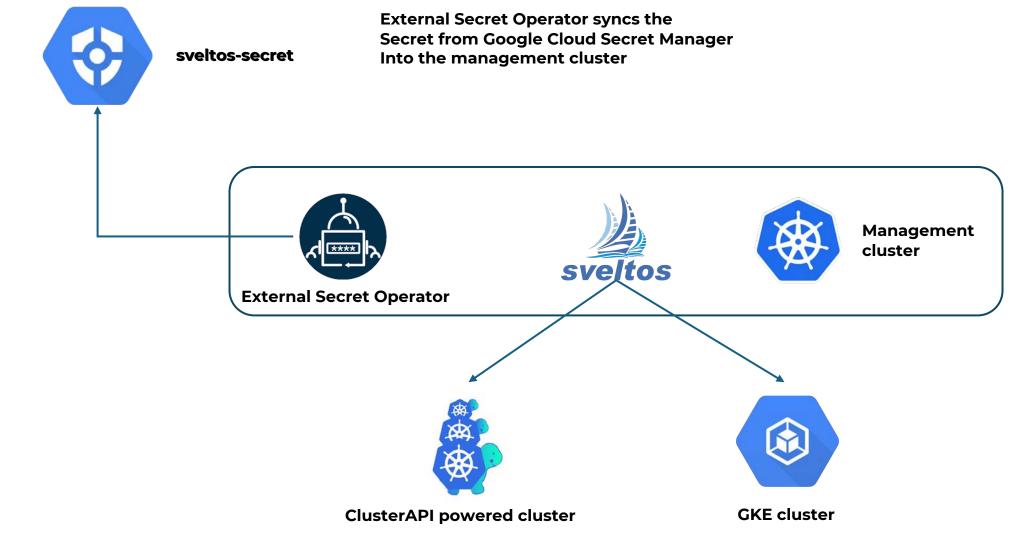

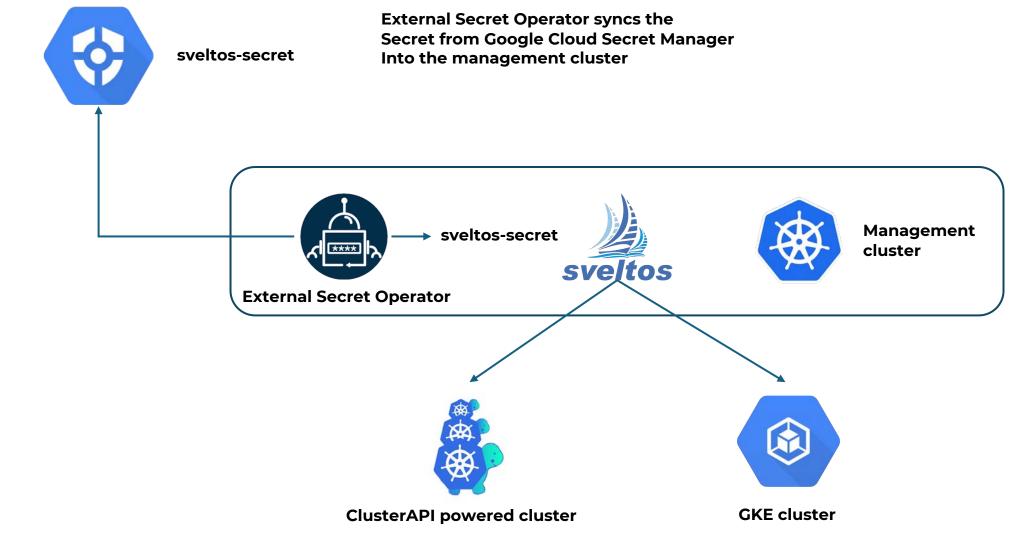

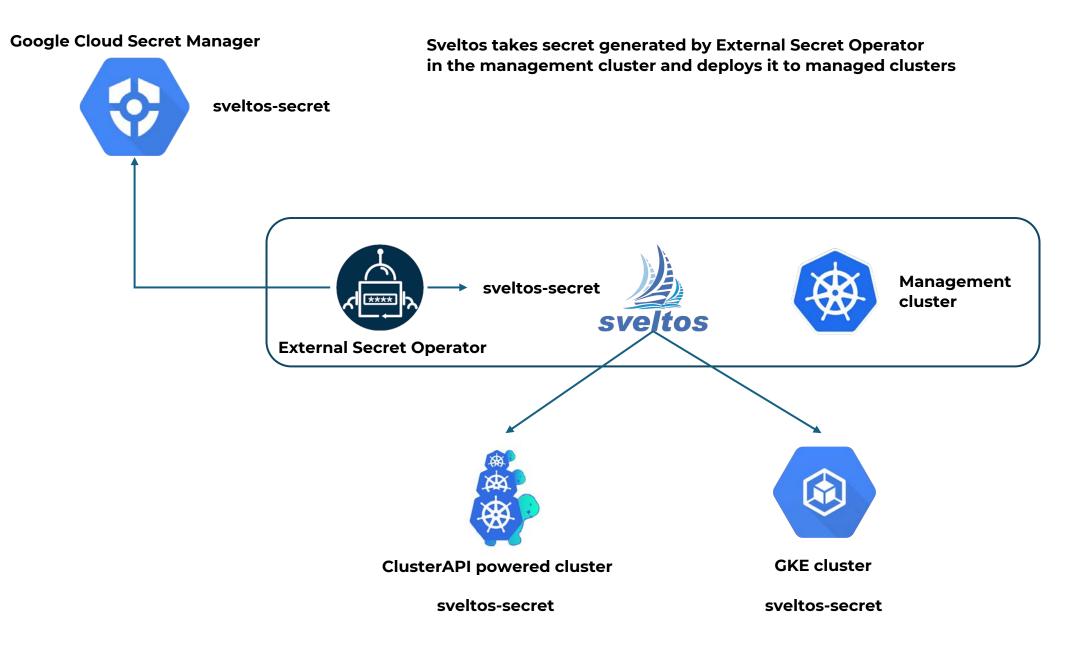

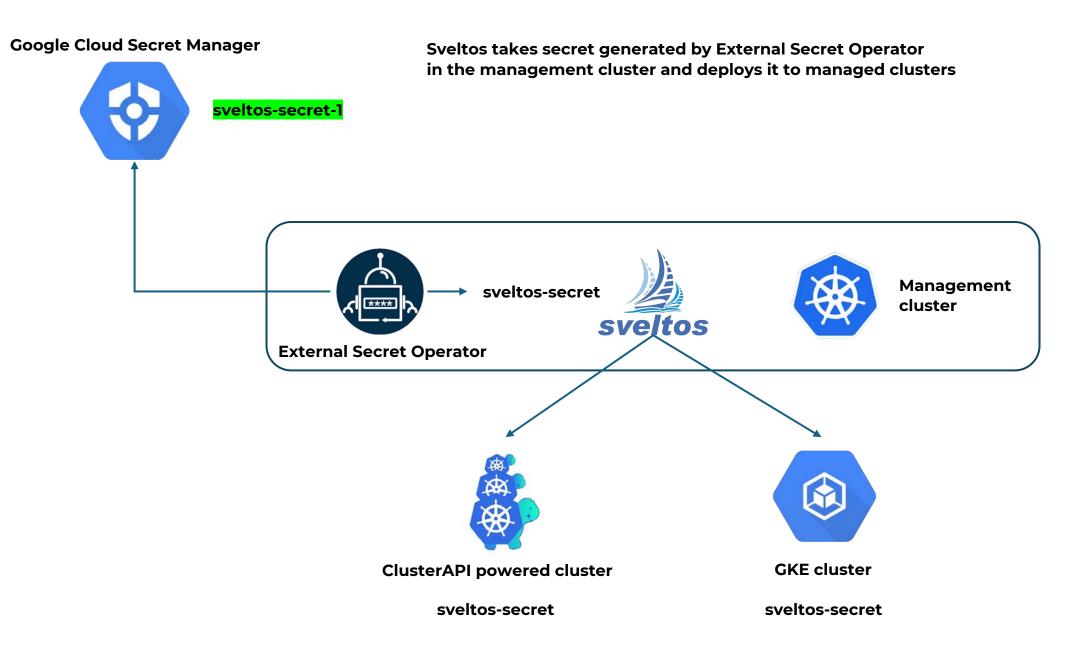

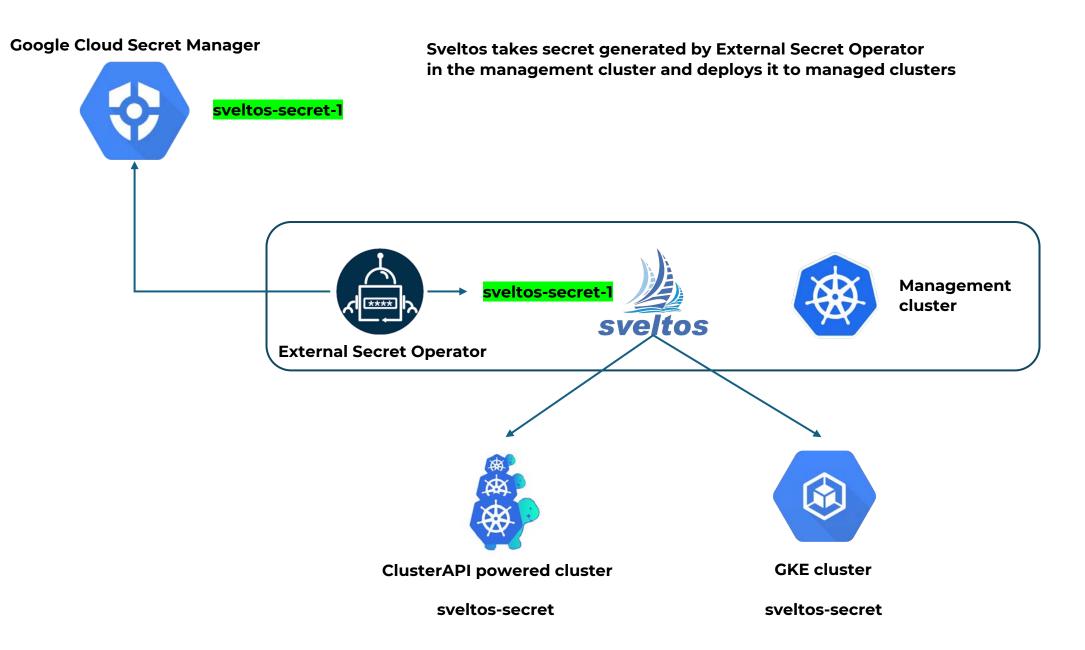

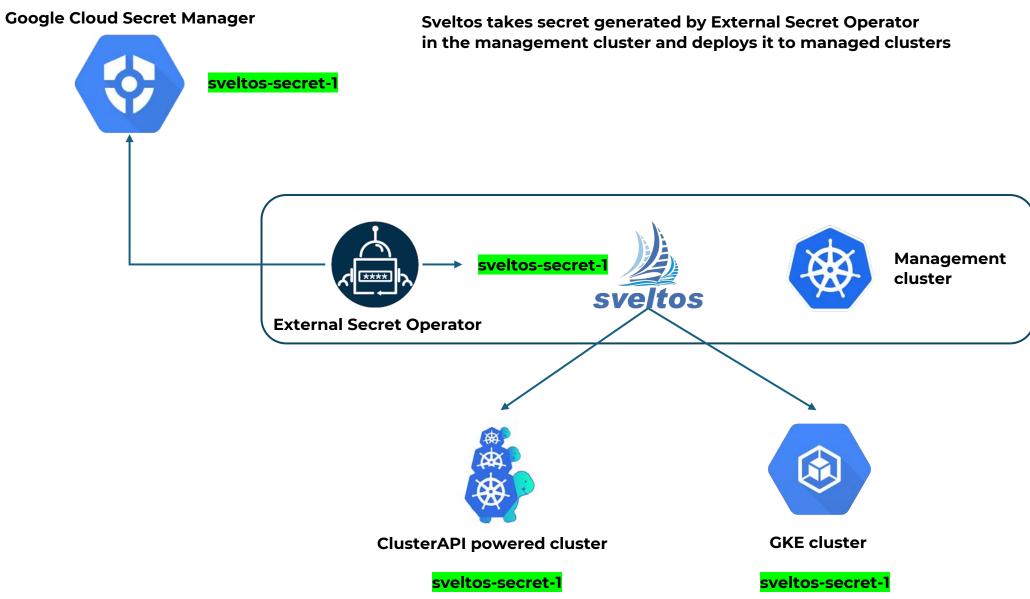

Sveltos: <u>https://github.com/projectsveltos</u>

External Secret Operator: https://github.com/external-secrets/external-secrets